# Présentation des codecs : Complexité, prise en charge matérielle, note moyenne d'opinion (MOS) et négociation  $\overline{\phantom{0}}$

### **Contenu**

**[Introduction](#page-0-0)** [Conditions préalables](#page-1-0) [Conditions requises](#page-1-1) [Components Used](#page-1-2) **[Conventions](#page-1-3)** [Complexité du Codec](#page-1-4) [Score moyen d'estimation de Codes \(MOS\)](#page-5-0) [Problèmes de Codec G.729](#page-5-1) [G.729 de Pré-IETF Cisco et implémentation normalisée de G.729](#page-6-0) [Complexité élevée : G.729, Annexe-b G729 et complexité moyenne : G.729A, G.729A Annex-B](#page-6-1) [Problèmes de Codec G.723.1](#page-7-0) [Négociation de Codec](#page-7-1) [Messages d'erreur associés](#page-8-0) [%DSPRM-5-SETCODEC :](#page-8-1) [Informations connexes](#page-8-2)

# <span id="page-0-0"></span>**Introduction**

Ce document fournit un aperçu des différents codeur-décodeurs (codecs) utilisés avec les passerelles Cisco IOS® Voice over IP (VoIP). Dans des versions du logiciel Cisco IOS antérieures à 12.0(5)T, les passerelles VoIP prennent en charge les codecs de G.729 et de G.711 et seulement un appel voix/télécopie-relais par processeur de signaux numériques (DSP). Avec l'introduction du Logiciel Cisco IOS Version 12.0(5)T, les passerelles VoIP de Cisco prennent en charge un plus grand numéro de codecs et de modules DSP. Elles peuvent également prendre en charge jusqu'à quatre appels voix/télécopie-relais par protocole de système d'annuaire.

Pour plus d'informations sur le DSP, consultez le [matériel de Voix :](//www.cisco.com/en/US/products/hw/gatecont/ps2250/products_tech_note09186a008011537d.shtml) [Processeurs de signaux](//www.cisco.com/en/US/products/hw/gatecont/ps2250/products_tech_note09186a008011537d.shtml) [numériques C542 et C549\)](//www.cisco.com/en/US/products/hw/gatecont/ps2250/products_tech_note09186a008011537d.shtml).

[L'](//tools.cisco.com/RPF/register/register.do)[outil de calculatrice DSP](//www.cisco.com/cgi-bin/Support/DSP/cisco_dsp_calc.pl) (clients [enregistrés](//tools.cisco.com/RPF/register/register.do) seulement) détermine les conditions requises DSP pour Cisco 1751, 1760, 2600XM, 2691, 2800, 3700 et des plates-formes de la série 3800 et fournit des suggestions d'approvisionnement de Logement PVDM en tant que résultat. L'outil calcule les conditions requises de protocole de système d'annuaire basées sur les modules d'interface, les configurations de codecs, les canaux de transcodage, et les sessions de conférence fournies en tant qu'entrée. Cet outil prend en charge différentes versions du logiciel Cisco IOS valides pour Cisco 1751, 1760, 2600XM, 2691, 2800, 3700, et les plates-formes de routage 3800.

# <span id="page-1-0"></span>Conditions préalables

#### <span id="page-1-1"></span>Conditions requises

Aucune spécification déterminée n'est requise pour ce document.

#### <span id="page-1-2"></span>Components Used

Ce document n'est pas limité à des versions de matériel et de logiciel spécifiques.

### <span id="page-1-3"></span>**Conventions**

For more information on document conventions, refer to the [Cisco Technical Tips Conventions.](//www.cisco.com/en/US/tech/tk801/tk36/technologies_tech_note09186a0080121ac5.shtml)

# <span id="page-1-4"></span>Complexité du Codec

Les techniques de compression de quelques codecs requièrent plus de puissance de traitement que d'autres. La complexité du Codec complexity est divisé en deux catégories de support nommées complexité moyenne et élevée.

- La complexité moyenne permet au C549 DSP de traiter jusqu'à quatre appels voix/télécopie-● relais par protocole de système d'annuaire et au C5510 DSP de traiter jusqu'à huit appels voix/télécopie-relais par protocole de système d'annuaire.
- La complexité élevée permet au C549 DSP de traiter jusqu'à deux appels voix/télécopie-relais par protocole de système d'annuaire et au C5510 DSP de traiter jusqu'à six appels voix/télécopie-relais par protocole de système d'annuaire.

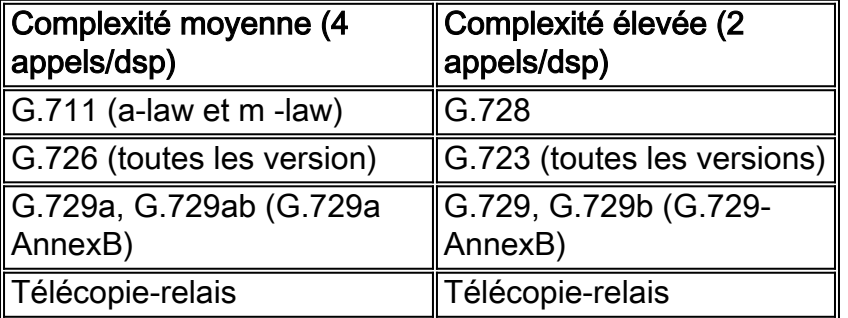

Remarque : La différence entre les codecs de complexité moyenne et élevée est la quantité d'utilisation du CPU nécessaire au traitement de l'algorithme de codec, et donc le nombre de canaux vocaux pouvant être pris en charge par un DSP unique. Pour cette raison, tous les codecs de complexité moyenne peuvent également être exécutés en mode de complexité élevée, mais moins (habituellement demi) des canaux sont disponibles par protocole de système d'annuaire.

Remarque : le relais fax (2 400 bits/s, 4 800 bits/s, 7 200 bits/s, 9 600 bits/s, 12 kbits/s et 14,4 kbits/s) peut utiliser des codecs de complexité moyenne ou élevée.

Sur les plates-formes qui prennent en charge la technologie du protocole de système d'annuaire C549, la complexité du codec est configurée sous la carte voix (par exemple, le module réseau vocal à haute densité 2600/3600/VG-200). Complexité élevée de support de quelques platesformes seulement parce qu'elles ont assez de DSP intégré pour prendre en charge tous les canaux T1/E1 utilisant le mode de complexité élevée. Afin de spécifier la densité et la complexité de codec complexity d'appel selon la norme de codecs utilisée, utilisez la commande de complexité de codec dans le mode de configuration de la carte voix.

Un exemple de la configuration de complexité est montré ici :

Cisco-router #**configure terminal** Enter configuration commands, one per line. End with CNTL/Z. Cisco-router(config)#**voice-card 1** Cisco-router(config-voicecard)#**codec complexity ?** high Set codec complexity high. High complexity, lower call density. medium Set codec complexity medium. Mid range complexity and call density. <cr> Cisco-router(config-voicecard)#**codec complexity high**

Sur les plates-formes qui prennent en charge la technologie du protocole de système d'annuaire C5510, une option supplémentaire de complexité flexible est disponible. Quand vous utilisez la complexité flexible, jusqu'à seize appels peuvent être complétés par protocole de système d'annuaire. Le nombre d'appels pris en charge varie de six à seize et est basé sur les codecs utilisés pour un appel.

Un exemple de la configuration de la complexité est montré ici :

```
Cisco-router#configure terminal
Enter configuration commands, one per line. End with CNTL/Z.
Cisco-router(config)#voice-card 1
Cisco-router(config-voicecard)#codec complexity ?
  flex Set codec complexity Flex. Flex complexity, higher call density.
  high Set codec complexity high. High complexity, lower call density.
  medium Set codec complexity medium. Mid range complexity and call density.
 \epsilon
```

```
Cisco-router(config-voicecard)#codec complexity flex
```
Ceci est un extrait du résultat de show running-config pour déterminer quelle complexité est configurée :

```
!voice-card 1
  codec complexity high
!
```
Ce tableau présente la prise en charge de codecs de diverses plates-formes Cisco.

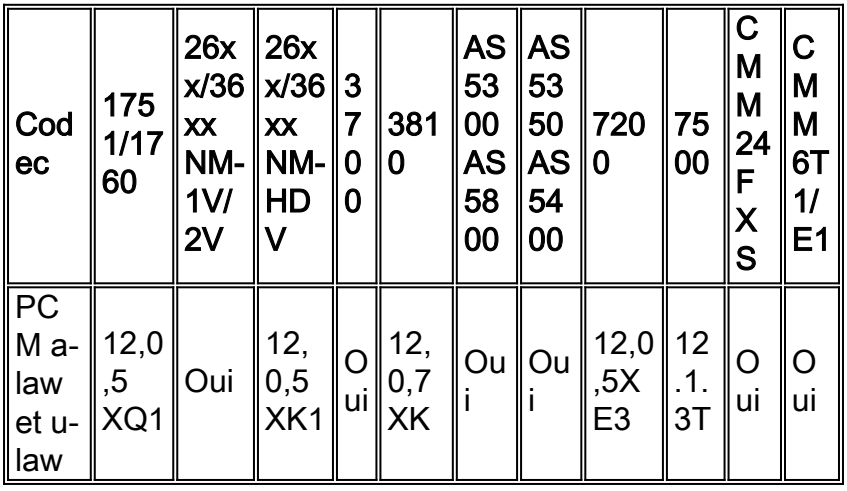

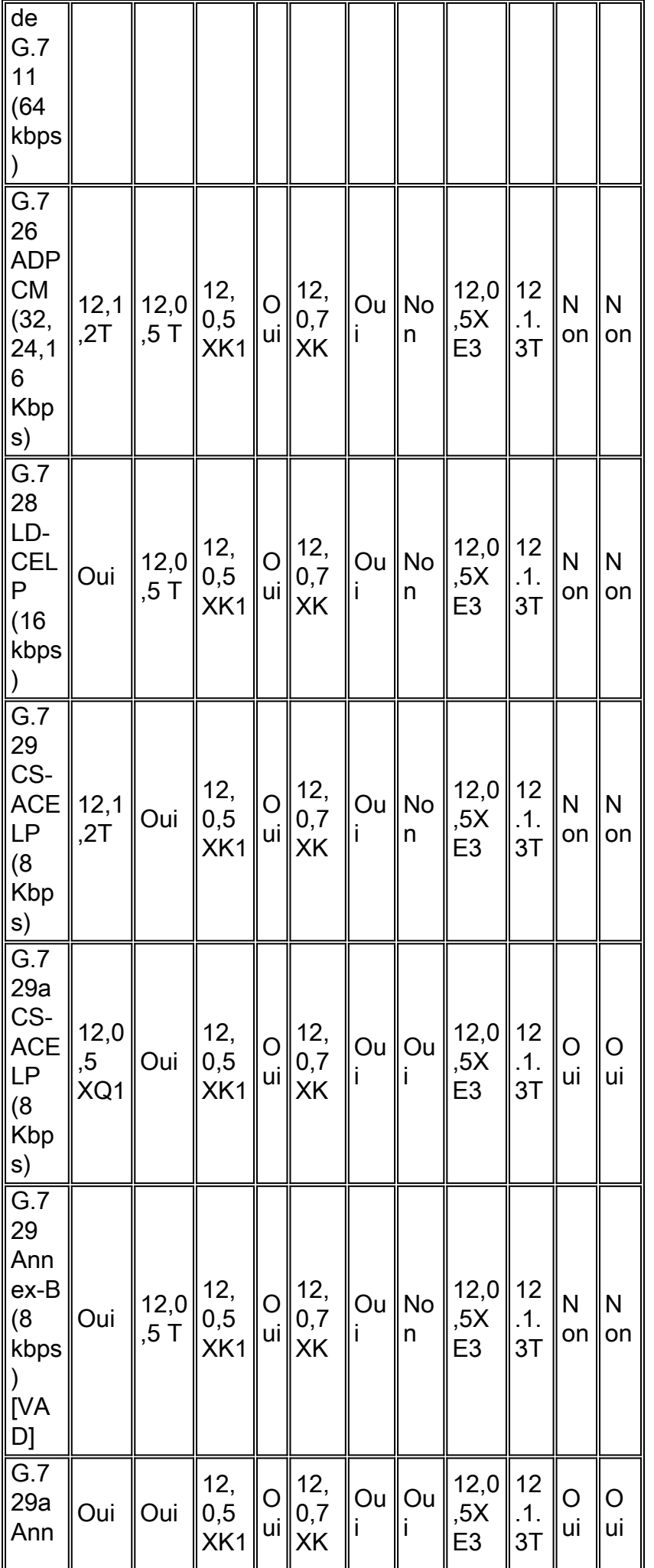

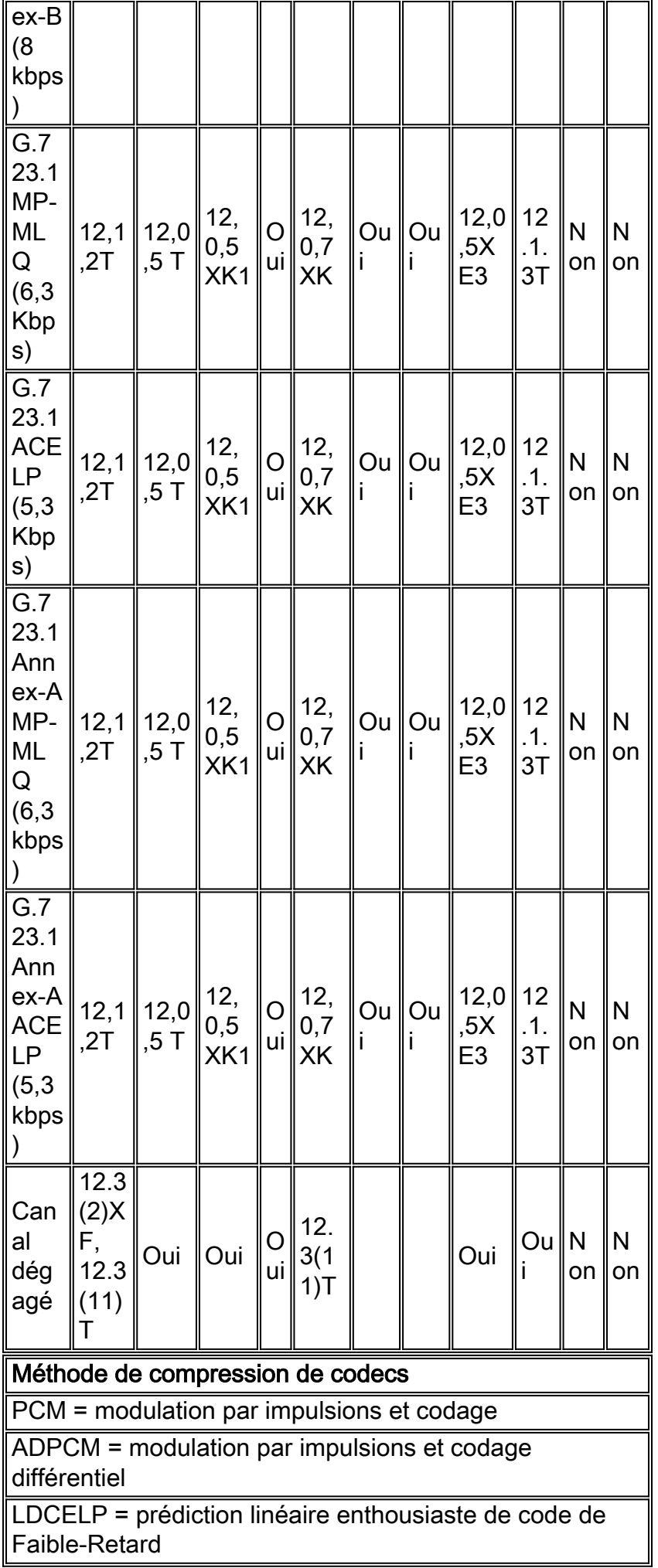

CS-ACELP = prédiction linéaire enthousiaste de code algébrique de structure conjuguée

MP-MLQ = Multi-Impulsion, quantification multiniveau

ACELP = prédiction linéaire enthousiaste de code algébrique

### <span id="page-5-0"></span>Score moyen d'estimation de Codes (MOS)

Chaque codec fournit une certaine qualité de la parole. La qualité de la parole transmise est une réponse subjective de l'auditeur. Une référence commune utilisée pour déterminer la qualité du bruit produit par des codecs spécifiques est le score moyen de gestion des réseaux (MOS). Un grand nombre d'utilisateurs évaluent la qualité de la voix sur une échelle de 1 (mauvais) à 5 (excellent). La moyenne des scores est calculée pour fournir le MOS pour cet exemple. Ce tableau montre les rapports entre les codecs et les scores de MOS.

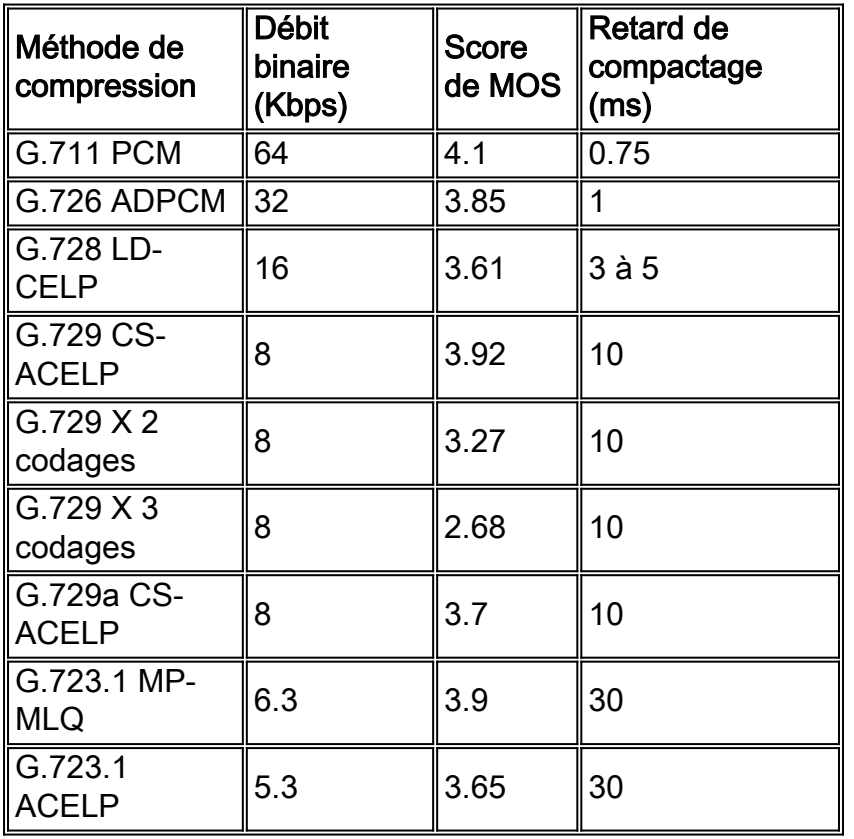

Bien qu'il puisse sembler logique d'un point financier de convertir tous les appels en codecs de faible débit afin d'économiser des coûts d'infrastructure, il faudra être particulièrement prudent quand vous concevez des réseaux vocaux avec le compactage de faible débit. Il y a des inconvénients à comprimer la Voix. Un des principaux inconvénients est la distorsion du signal due aux codages multiples (appelés des codages tandem). Par exemple, quand un signal vocal de G.729 est encodé trois fois en tandem, le score de MOS descend de 3,92 (très bon) à 2,68 (inacceptable). Un autre inconvénient est le retard causé par les codecs avec de bas codecs de débit binaire.

# <span id="page-5-1"></span>Problèmes de Codec G.729

Ces deux sections clarifient plusieurs des problèmes de compatibilité communs liés à l'implémentation de codecs de G.729 (8 Kbps).

### <span id="page-6-0"></span>G.729 de Pré-IETF Cisco et implémentation normalisée de G.729

Cisco a publié une implémentation de codecs de l'Engineering Task Force Internet de G.729 (IETF) avant que le codec de G.729 n'ait été normalisé. Dans le Cisco IOS 12.0(5)T et les versions ultérieures, la bit-commande par défaut des codecs de G.729 est modifiée de la norme de pré-IETF en le format normalisé par IETF. Les deux formats ne fonctionnent pas ensemble et produisent, par conséquence, un « bruit d'engloutissement » inintelligible aux utilisateurs.

Pour assurer la compatibilité avec les autre réalisations du G.729 de fournisseur, la version du logiciel Cisco IOS 12.0.5T et versions ultérieures sont, par défaut compatibles avec l'implémentation normalisée du G.729. Pour la compatibilité en amont avec les versions du logiciel Cisco IOS antérieures à Cisco IOS 12.0.5T, activez l'implémentation de G.729 de pré-IETF avec cette commande :

```
maui-vgw-01(config)#dial-peer voice 100 voip
maui-vgw-01(config-dial-peer)#codec g729r8 pre-ietf
```
L'option de **pré-IETF** dans cette commande n'est pas prise en charge dans Cisco IOS 12.2 ou les versions ultérieures.

#### <span id="page-6-1"></span>Complexité élevée : G.729, Annexe-b G729 et complexité moyenne : G.729A, G.729A Annex-B

Le G.729 est un algorithme de complexité élevée, et G.729A (également connu sous le nom d'Annex-A de G.729) est une variante de complexité moyenne de G.729 avec une qualité de voix légèrement inférieure. Toutes les plates-formes qui prennent en charge le G.729 également prennent en charge G.729A.

Sur les passerelles de Cisco IOS, la variante à l'utiliser (G.729 ou G.729A) est liée à la configuration de la complexité de codecs sur la carte voix. Elle n'apparaît pas explicitement dans le choix de codecs d'interface de ligne de commande Cisco IOS (CLI). Par exemple, le CLI ne montre pas g729ar8 (code « a ») comme option de codecs. Cependant, si la carte voix est définie comme complexité moyenne, l'option g729r8 est le codec G.729A.

Remarque : pour le MC3810, dans les versions du logiciel Cisco IOS antérieures à 12.0.7XK, il existe un choix CLI explicite entre vingt-quatre canaux G.729A ou douze canaux G.729.

G.729 Annex-B est un algorithme de complexité élevée, et G.729A Annex-B est une variante de complexité moyenne de G.729 Annex-B avec une qualité de voix légèrement inférieure. La différence entre le G.729 et les codecs G.729 Annex-B de est que le codec G.729 Annex-B fournit la détection de l'activité vocale intégrée IETF (VAD) et la réduit la génération de bruits (CNG).

Ces combinaisons de codecs de G.729 fonctionnent ensemble :

- G.729 et G.729A
- G.729 et G.729
- G.729A et G.729A
- G.729 Annex-B et G.729A Annex-B
- G.729 Annex-B et G.729 Annex-B
- G.729A Annex-B et G.729A Annex-B

Remarque : Il n'existe pas de moyen explicite de configurer G.729A sur le Cisco 2600/3600/VG-200 NM-1V et NM-2V (module de réseau vocal), car ces modules voix ne prennent pas en charge la configuration de « complexité de codec » prise en charge sur le module de réseau voix haute densité. Cependant, si un appel G.729A est installé par un autre point final qui se termine sur le NM-1V/2V, l'appel est connecté avec succès.

### <span id="page-7-0"></span>Problèmes de Codec G.723.1

Il y a deux versions de G.723.1 appelés Annex-A et non Annex-A. Ces versions et plus récentes ne fonctionnent pas ensemble. G.723.1 Annex-A inclut un algorithme VAD IETF et un CNG intégrés.

En outre, dans le logiciel Cisco IOS version 12.0(5)T et les versions ultérieures, le codec G.723.1 est pris en charge avec du débit de 5,3 kbps et de 6,3 kbps. Quand une passerelle VoIP Cisco établit un appel entre les périphériques qui utilisent G723.1, seulement que le côté éloigné utilise G.723.1. Ni l'un ni l'autre de côté n'est concerné par les 5,3 Kbps ou 6,3 Kbps pris en charge par l'autre côté. Ceci signifie que, alors qu'il est salutaire de faire prendre en charge le même débit des deux côtés , des transmissions d'un côté à 5,3 Kbps et les transmissions de direction inverse à 6,3 Kbps sont possibles. La vitesse utilisée est affichée avec la commande montrer voix appel active comme montré ici :

Cisco-router# **show call active voice brief** 47 : 494514hs.1 +473 pid:0 Answer active tx:210/5040 rx:219/4380 IP 5.5.0.1:16534 rtt:3ms pl:890/0ms lost:0/0/0 delay:70/70/70ms g723r63 47 : 494514hs.2 +473 pid:1 Originate 4750001 active TX:230/1840 rx:230/8280 Tele 2/0:0 (35): TX:6870/2290/0ms g723r63 *!--- In this example the G.723.1 is operating at 6.3 kbps.* noise:0 acom:0 i/0:-79/-5 dBm

La norme G.723.1 permet aux stations de modifier des débits entre 6,3 Kbps et 5,3 Kbps pendant un appel pour régler les charges de trafic sur le réseau. Les passerelles VoIP Cisco ne prennent en charge pas cette fonctionnalité. Mais ils comprennent si l'unité distante (tel qu'un téléphone sur IP Cisco) transmet un débit différent de celui initialement négocié.

Ces combinaisons de codecs de G.731 fonctionnent ensemble :

- G.723.1 (5,3 Kbps) et G.723.1 (6,3 Kbps)
- G.723.1 (5,3 Kbps) et G.723.1 (5,3 Kbps)
- $\cdot$  G.723.1 (6,3 Kbps) et G.723.1 (6,3 Kbps)
- $\bullet$  G.723.1 Annex-A (5.3 kbps) et G.723.1 Annex-A (6.3 kbps)
- G.723.1 Annex-A (5.3 kbps) et G.723.1 Annex-A (5.3 kbps)
- G.723.1 Annex-A (6.3 kbps) et G.723.1 Annex-A (6.3 kbps)

### <span id="page-7-1"></span>Négociation de Codec

Avec l'introduction du Logiciel Cisco IOS version 12.0(5)T, les passerelles VoIP de Cisco prennent en charge la fonctionnalité de négociation de codecs. Cette fonctionnalité fournit la capacité à une passerelle VoIP de Cisco de se connecter à d'autres appareils VoIP sans savoir nécessairement quel codec est utilisé pour établir la communication. En outre, cette fonctionnalité permet aux passerelles VoIP de Cisco de régler dynamiquement les modifications sur des unités distantes.

Tant que le codec utilisé par l'appareil voip distant correspond à la liste des fonctionnalités de la passerelle VoIP de Cisco, l'appel VoIP est complété. La négociation de codecs est prise en charge sur le C542 et C549 DSP. Pour spécifier une liste de codecs préférés à utiliser avec un partenaire de numérotation, utilisez la commande de préférence codec dans le mode de configuration de voix-classe.

Cet exemple montre comment configurer la négociation de codecs :

Cisco-router# **configure terminal** Cisco-router(config)# **voice class codec 1** *!--- This sets up class 1 to be assigned to the dial peer.* Cisco-router(config-class)#**codec preference 1 g723r63** Cisco-router(config-class)#**codec preference 2 g729br8** Cisco-router(config-class)#**codec preference 3 g711ulaw** Cisco-router(config-class)#**codec preference 4 g726r32 bytes 240** *!--- These commands define the preferred codec list using 1,2,3, !--- and 4 to set the preference.* Cisco-router(config)#dial-peer voice 1 voip Cisco-router(config-dial-peer)#**voiceclass codec 1** *!--- This assigns voice-class codec 1 to the dial-peer* Cisco-router(config-dialpeer)#destination-pattern 4723155 Cisco-router(config-dial-peer)#session target ipv4:192.168.100.1

### <span id="page-8-0"></span>Messages d'erreur associés

### <span id="page-8-1"></span>%DSPRM-5-SETCODEC :

L'erreur %DSPRM-5-SETCODEC est due à un codec de complexité élevée configuré sur un partenaire de numérotation VoIP tandis qu'elle a toujours la carte de voix définie par défaut à la complexité moyenne. Pour réparer ce problème, vous devez supprimer la configuration ds0-group du contrôleur qui cause la suppression du port voix. Après avoir supprimé le ds0-group, suivez les procédures [plus haut dans ce document pour modifier la complexité.](#page-1-4)

### <span id="page-8-2"></span>Informations connexes

- [Matériel vocal : Processeurs de signaux numériques C542 et C549 \(DSP\)s](//www.cisco.com/en/US/products/hw/gatecont/ps2250/products_tech_note09186a008011537d.shtml?referring_site=bodynav)
- [Voix sur IP Consommation de bande passante par appel](//www.cisco.com/en/US/tech/tk652/tk698/technologies_tech_note09186a0080094ae2.shtml?referring_site=bodynav)
- [Assistance technique concernant la technologie vocale](//www.cisco.com/en/US/tech/tk652/tsd_technology_support_category_home.html?referring_site=bodynav)
- [Support produit pour Voix et Communications IP](//www.cisco.com/en/US/products/sw/voicesw/tsd_products_support_category_home.html?referring_site=bodynav)
- [Dépannage des problèmes de téléphonie IP Cisco](http://www.amazon.com/exec/obidos/tg/detail/-/1587050757/002-9901024-1684829?referring_site=bodynav)
- [Support technique Cisco Systems](//www.cisco.com/cisco/web/support/index.html?referring_site=bodynav)